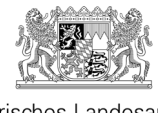

Bayerisches Landesamt für Pflege

# Häufig gestellte Fragen (FAQ)

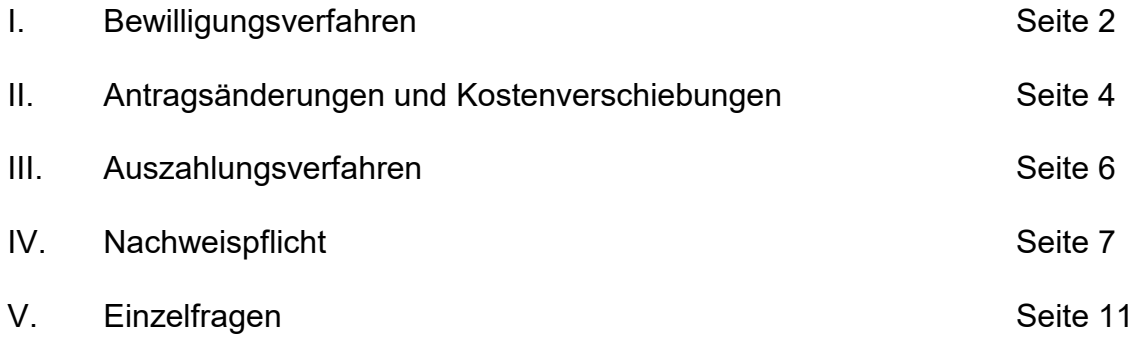

# **Einleitung**

 Bewilligungsverfahren, Auszahlungsverfahren und Verwendungsnachweis nach dem Die vorliegenden FAQs beantworten die wesentlichen Fragen zum Krankenhauszukunftsfonds (KHZF) des Bundes für die Krankenhäuser in Bayern. Die FAQs sind als erste Informationsquelle ausgelegt. Sie werden entsprechend eingehender Fragen von Trägerseite kontinuierlich ergänzt. Konkrete förderrechtliche Fragestellungen im Einzelfall sind mit dem Bayerischen Landesamt für Pflege (LfP) zu klären, das für den Vollzug des KHZF in Bayern verantwortlich ist. Zur Unterstützung einer effizienten Abwicklung der Förderung nutzen Sie bitte vor einer konkreten Nachfrage beim LfP die in den FAQ zur Verfügung gestellten allgemeinen Informationen.

# I. Bewilligungsverfahren

# 1. Die Antragsphase ist abgeschlossen – wie erfolgt nun die Bewilligung der Fördermittel?

werden somit zusammen in einem Bewilligungsbescheid gewährt. Die Bewilligung der Mittel erfolgt durch Bescheid. Nach Bewilligung der Bundesmittel durch das Bundesamt für Soziale Sicherung (BAS) und Zuweisung der Mittel wird das LfP einen entsprechenden Landesförderbescheid erlassen. Bundes- und Landesmittel

werden somit zusammen in einem Bewilligungsbescheid gewährt.<br>Die Bewilligung erfolgt zweckgebunden für die beantragte Maßnahme. Die bewilligten Maßnahme zu verwenden. Hierbei sind die Angaben des Antragsstellers aus dem Fördermittel sind daher ausschließlich für die Durchführung der entsprechenden Antrag maßgeblich.

Die tatsächliche Höhe des Förderbetrags ergeht zunächst unter dem Vorbehalt der endgültigen Festsetzung, da die maßgeblichen förderfähigen Gesamtkosten der Maßnahme inklusive förderfähigen Ausgaben nicht vor Beendigung der Maßnahme festgestellt werden können. Die endgültige Festsetzung erfolgt durch Schlussbescheid nach Vorlage und Prüfung der Verwendungsnachweise. Auch bei nachgewiesen höheren förderfähigen Ausgaben kann keine höhere Förderung gewährt werden.

## 2. Mit welcher Bearbeitungsdauer ist zu rechnen?

 fristgerecht an das BAS weitergeleitet. Auf die dortige Bearbeitungsdauer besteht Der Freistaat Bayern hat alle vollständig eingegangenen Anträge bis 31.12.2021 seitens des Freistaats Bayern keine Einflussmöglichkeit. Daher kann zur konkreten Bearbeitungsdauer keine Aussage getroffen werden. Von diesbezüglichen Rückfragen bitten wir daher abzusehen.

# 3. Wie ist das Vorgehen bei Anträgen, die über der individuellen Fördergrenze liegen?

 Aufgrund der mitgeteilten individuellen Fördergrenzen steht jedem Krankenhaus eine bestimmte Summe aus dem Krankenhauszukunftsfonds zur Verfügung. Dieses Vorgehen stellt sicher, dass jedes Plankrankenhaus einen seiner Aufgabenstellung im Krankenhausplan angemessenen Zugang zu den staatlichen Mitteln aus dem

 individuelle Fördergrenze überzeichnet und mehr Mittel beantragt, als ihnen aufgrund als Ersatzanträge gestellt, werden aber nur dann berücksichtigt, wenn ein anderer Antrag des entsprechenden Krankenhauses (teilweise) nicht förderfähig sein sollte. Wir Summe der Fördermittel eines Krankenhauses darstellt, auch wenn bei sämtlichen Krankenhauszukunftsfonds erhält. Einige Krankenhäuser haben jedoch ihre der erfolgten Verteilung zustehen würden. Diese Anträge wurden ebenfalls beim BAS bitten daher zu beachten, dass die individuelle Fördergrenze weiterhin die maximale Anträgen eine Weiterleitung an das BAS erfolgte.

## 4. Ist ein vorzeitiger Maßnahmenbeginn möglich?

Bei allen Vorhaben, die nicht vor dem 2. September 2020 begonnen wurden, ist ein Beginn der Maßnahme ohne weiterführende Mitteilung jederzeit möglich. Eine Begründung für die Notwendigkeit einer sofortigen Umsetzung gegenüber dem LfP ist nicht erforderlich. Damit sollen aufgrund der hohen Dynamik in diesem Bereich die Gestaltungsmöglichkeiten der Krankenhäuser auch in erhöhtem Maße ermöglicht werden.

Zur Förderung bereits angemeldete Projekte können damit ohne weitere Voraussetzungen oder Begründung begonnen werden. Eine Mitteilung des Maßnahmenbeginns gegenüber dem LfP oder dem Gesundheitsministerium ist nicht erforderlich.

 Ergebnis nicht oder nur teilweise bewilligen, erfolgt auch keine oder nur eine Zu beachten ist allerdings, dass in diesem Fall der Krankenhausträger das Finanzierungsrisiko vollständig trägt. Sollte das BAS ein begonnenes Vorhaben im entsprechend gekürzte Beteiligung des Freistaats Bayern. Das verbleibende Risiko der eigenen Finanzierung nimmt der Träger bei einem vorzeitigen Maßnahmenbeginn daher wissentlich in Kauf.

 Die Weiterleitung von eingereichten Anträgen durch das LfP an das BAS bedeutet keine Zusage über die abschließende Förderfähigkeit der beantragten Maßnahmen und es kann daraus auch kein Rechtsanspruch auf eine spätere Förderung abgeleitet werden. Dem Krankenhausträger ist bewusst, dass auch hierbei das Finanzierungsrisiko selbst zu tragen ist.

 Selbstverständlich ist es den Trägern unbenommen, das Vorhaben erst nach Erteilung des endgültigen Förderbescheids zu beginnen.

## II. Antragsänderungen und Kostenverschiebungen

Vorab sollen die Begriffe "neues Produkt" und "neue Maßnahme" definiert werden: Mit einem neuen Produkt ist eine inhaltlich substanziell neue/andere Software bzw. Hardware (z. B. inhaltlich unterschiedlich: Erwerb eines Bettenmanagementtools statt einer Triage-Software; Erwerb von Tablets statt EKG-Geräten – nicht inhaltlich unterschiedlich: Erwerb einer Spracherkennungssoftware von Anbieter 1 statt von Anbieter 2) gemeint. Unter einer neuen Maßnahme wird eine inhaltlich neue/andere Dienstleistung (z. B. Erstellung eines neuen Rechtekonzepts statt Durchführung von Awareness-Schulungen) verstanden.

## 1. Kostenverschiebungen innerhalb der beantragten Kostenpositionen:

 Einzelansätzen der förderfähigen Ausgaben ausgeglichen werden kann und hierdurch Der Krankenhausträger teilt dem LfP im Rahmen der Verwendungsnachweisprüfung bzw. bei Einreichung von Nachweisen zur Mittelausschüttung mit, ob Kosteneinsparungen bei einzelnen fördergegenständlichen Maßnahmen für Kostensteigerungen bei anderen fördergegenständlichen Maßnahmen innerhalb eines Vorhabens eingesetzt werden. Die Einzelansätze des im Bewilligungsbescheid festgesetzten Kostenplans dürfen hierbei um bis zu 20 v.H. überschritten werden, soweit die Überschreitung durch entsprechende Einsparungen bei anderen der Förderzweck nicht beeinträchtigt wird. Das Einreichen des Formulars "Änderungsanzeige" ist nicht notwendig.

## 2. Anbieterwechsel:

 Vorhabens mit Schätzungen auf der Grundlage von Markterkundungen. Sofern das Anbietern umgesetzt wird, ist dies unproblematisch und es muss keine separate Bei der Antragsstellung arbeiteten die Krankenhausträger hinsichtlich der Kosten des Vorhaben nun von einem oder mehreren anderen als denjenigen im Antrag genannten Information erfolgen.

# 3. Zusätzlich neues Produkt/neue Maßnahme bzw. Austausch von Produkten/Maßnahmen:

Wenn ein freigewordenes Budget innerhalb der antragsgegenständlichen Kostenposition für ein bisher nicht antragsgegenständliches (förderfähiges) Produkt bzw. eine bisher nicht antragsgegenständliche (förderfähige) Maßnahme genutzt werden soll, ist das LfP zu informieren. Hierzu ist das Formular "Änderungsanzeige" zu verwenden. Das LfP wird das BAS entsprechend über die Änderung in Kenntnis setzen. Letztendlich bestimmt das BAS im Rahmen der Verwendungsnachweisprüfung, ob die abweichende Maßnahme (noch) dem geförderten Zweck entspricht und die Fördervoraussetzungen eingehalten wurden. **Das bedeutet, dass eine Abweichung in der Umsetzung der beantragten und bewilligten Maßnahme allein in der Verantwortung und im Risiko des Krankenhausträgers liegt.** Sollte das BAS im Rahmen der Nachweisprüfung zu dem Ergebnis kommen, dass die geänderte Maßnahme nicht förderfähig ist, kann das im schlimmsten Falle auch die Rücknahme der bewilligten Förderung zur Folge haben.

## 4. Kostenverschiebung zu einer neuen Kostenposition:

 Kostenverschiebungen zu einer nicht beantragten und somit neuen Kostenposition, die Antragsteller in Abhängigkeit von dem betroffenen Fördertatbestand gemeinsam mit nach Bewilligung durch das BAS erfolgen, wurden vom BAS bisher als problematisch angesehen und bedurften einer Entscheidung anhand des jeweiligen Einzelfalles. Änderungen sind daher umgehend dem LfP anzuzeigen. In diesem Fall reicht der dem Formular "Änderungsanzeige" auch die Bestätigung des nach § 21 Absatz 5 KHSFV berechtigten Mitarbeitenden des zu beauftragenden IT-Dienstleisters oder des zu beauftragenden Dienstleisters ein, aus der hervorgeht, dass bei dem aktuellen Umsetzungs- und Planungsstand des Vorhabens die Voraussetzungen der Förderrichtlinie des BAS weiterhin eingehalten werden (§ 25 Abs. 1 Nr. 2 KHSFV). Das LfP wird das BAS über die Änderung entsprechend informieren. Letztendlich bestimmt das BAS im Rahmen der Verwendungsnachweisprüfung, ob die jeweilige Änderung unschädlich ist oder als zweckwidrige Verwendung zu qualifizieren ist. **Das bedeutet, dass eine Abweichung in der Umsetzung der beantragten und bewilligten Maßnahme allein in der Verantwortung und im Risiko des Krankenhausträgers liegt**. Sollte das BAS im Rahmen der Nachweisprüfung zu dem Ergebnis kommen,

dass die geänderte Maßnahme nicht förderfähig ist, kann das im schlimmsten Falle auch die Rücknahme der bewilligten Förderung zur Folge haben.

## III. Auszahlungsverfahren

 Auszahlungsanträge sind nicht mehr erforderlich. Die Krankenhausträger erhalten bis 15.09.2023 die Gelegenheit, dem Bayerischen Landesamt für Pflege die gewünschten Auszahlungstermine und -raten für jedes bewilligte Vorhaben mitzuteilen. Möglich sind Die Auszahlung der Fördermittel erfolgt ab September 2023 zu festen Terminen; folgende Termine:

- • ein Auszahlungstermin für das Jahr 2023 zwischen dem 16.10. und 15.12.2023 und/oder
- • max. drei Auszahlungstermine für das Jahr 2024 zwischen dem 01.03. und 15.12.2024

15.12.2024 Bei der Wahl der jeweiligen Auszahlungsraten sind der **Refinanzierungsbedarf** und **Wirtschaftlichkeitsgrundsatz** zu berücksichtigen. Ebenso sind bereits erhaltene Auszahlungen in die korrekte Berechnung der verbleibenden Auszahlungsraten einzubeziehen. Zu beachten ist außerdem, dass bis zur abschließenden Prüfung des Verwendungsnachweises weiterhin max. 90 % des insgesamt festgesetzten Förderbetrags zu den festen Auszahlungsterminen in den Jahren 2023 und 2024 ausbezahlt werden (vgl. entsprechend § 3 Abs. 2 DVBayKrG). Die restlichen 10% des festgesetzten Förderbetrags werden nach Abschluss des Verwendungsnachweises ausbezahlt.

Die Mitteilung der gewünschten Auszahlungstermine und –raten soll unter Angabe des Aktenzeichens für jedes bewilligte Vorhaben bevorzugt per Email an [krankenhauszukunftsfonds@lfp.bayern.de](mailto:krankenhauszukunftsfonds@lfp.bayern.de) erfolgen. Als Vorlage kann die Tabelle aus dem Schreiben an die Krankenhausträger im August 2023 genutzt werden. Sofern bis 15.09.2023 keine Rückmeldung eingeht, legt das Landesamt für Pflege die Auszahlungstermine und –raten fest. Nach der Mitteilung der gewünschten Auszahlungstermine, deren Eingang durch das LfP bestätigt wird, sind zur Veranlassung der Auszahlungen keine weiteren Schritte durch den Antragsteller nötig. Alle übrigen im Bewilligungsbescheid festgesetzten Bestimmungen werden von diesen Änderungen nicht beeinflusst und sind weiterhin gültig.

## IV. Nachweispflicht

## 1. Wie erfolgt die jährliche Nachweispflicht?

 dem BAS nach § 25 Abs. 1 KHSFV ist dem LfP jährlich bis zum 20. Januar der Stand letztmalig im Jahr nach Abschluss des Vorhabens. Dieser Mitteilung beizufügen ist ein Bericht zum aktuellen Stand des jeweiligen Projekts sowie geeignete Nachweise zur BAS nicht gemäß den Vorgaben der Richtlinie durch einen IT-Dienstleister zu erbringen In Hinblick auf die jährlichen Mitteilungspflichten des Freistaates Bayern gegenüber der Umsetzung und der voraussichtliche Abschluss der Vorhaben mitzuteilen, zweckentsprechenden Verwendung der Mittel. Hierfür wird auf der Homepage des KHZF eine Vorlage bereitgestellt, die "Belegliste". Alternativ dazu ist es auch möglich, eine selbst gestaltete Liste einzureichen, die die gleichen Informationen enthält. Weitergehende Nachweise können bei Bedarf oder auf Anforderung des BAS verlangt werden. Im Rahmen dieser Förderung ist auch ein Nachweis des beauftragten und berechtigten IT-Dienstleisters darüber, dass die Förderrichtlinien des BAS eingehalten wurden, einzureichen. Sofern die Bestätigung der Einhaltung der Förderrichtlinien des ist, ist die Einhaltung durch den Krankenhausträger zu bestätigen. Ebenso ist im Rahmen des Zwischenstandberichts die Höhe des Erfüllungsaufwands einzureichen. Nähere Informationen zum Erfüllungsaufwand finden Sie unter 2. "Was ist der Erfüllungsaufwand und warum wird dieser Wert abgefragt?" und unter 3. "Wie berechnet sich der Erfüllungsaufwand?".

Die jährliche Nachweispflicht betrifft lediglich die Anträge, für welche das BAS Mittel bewilligt hat. Sofern Sie bereits einen Landesfördermittelbescheid erhalten haben, können Sie das Vorgehen bzgl. der jährlichen Nachweispflicht diesem entnehmen.

## 2. Was ist der Erfüllungsaufwand und warum wird dieser Wert abgefragt?

 entstehen. Nach § 2 Abs. 2 Satz 1 NKRG sind auch die Bürokratiekosten Teil des Nach § 2 Abs. 1 NKRG umfasst der Erfüllungsaufwand den gesamten messbaren Zeitaufwand und die Kosten, die durch die Befolgung einer bundesrechtlichen Vorschrift bei Bürgerinnen und Bürgern, Wirtschaft sowie der öffentlichen Verwaltung Erfüllungsaufwands. Methodisch sieht § 2 Abs. 3 Satz 1 NKRG vor, dass bei der Messung der Bürokratiekosten das Standardkosten-Modell (SKM) anzuwenden ist. In

 Krankenhausträgers und des Landes für die Antragstellung und Umsetzung der des Erfüllungsaufwands anhand von Praxisbeispielen erläutert und festlegt (s. zur aktuellen Fassung Stand September 2022: Anlehnung an das Gesetz zur Einsetzung eines Nationalen Normenkontrollrates (NKR) ist davon auszugehen, dass auch im Rahmen der Berichtspflicht nach § 25 Abs. 1 Nr. 6 KHSFV das Land den Zeitaufwand und die (Bürokratie-) Kosten des Vorhaben darzulegen hat. Die Bundesregierung, der NKR und das Statistische Bundesamt haben einen öffentlich zugänglichen Leitfaden erarbeitet, der die Ermittlung

 des aus der Perspektive der Normadressaten zu erwartenden Umsetzungsaufwands [https://www.destatis.de/DE/Themen/Staat/Buerokratiekosten/Publikationen/Download](https://www.destatis.de/DE/Themen/Staat/Buerokratiekosten/Publikationen/Downloads-Buerokratiekosten/erfuellungsaufwand-handbuch.html)  [s-Buerokratiekosten/erfuellungsaufwand-handbuch.html\)](https://www.destatis.de/DE/Themen/Staat/Buerokratiekosten/Publikationen/Downloads-Buerokratiekosten/erfuellungsaufwand-handbuch.html). Der Erfüllungsaufwand nach dem Krankenhauszukunftsfonds wird – ebenso wie im Rahmen des Krankenhausstrukturfonds II (§ 17 Abs. 1 Nr. 5 KHSFV) – evaluiert, um den Entscheidungsträgerinnen und -trägern sowie der Öffentlichkeit ein realitätsnahes Bild zu geben.

## 3. Wie berechnet sich der Erfüllungsaufwand?

 wesentlichen Tätigkeiten identifiziert, die für die Antragstellung und Umsetzung eines Ausgabe anerkannt werden. Für diese Tätigkeiten werden die zu erwartenden Zeit-, Personal- sowie Sachaufwände ermittelt. Wenn der Aufwand dabei nicht aus Zur Ermittlung des zu erwartenden Erfüllungsaufwands pro Antrag werden die förderrechtlichen Vorhabens angefallen sind, jedoch nicht als förderungsfähige vorhandenen Daten oder eigenen Erhebungen abgeleitet werden kann, ist er zu schätzen. Der entstandene Erfüllungsaufwand für die allgemeine Abwicklung des Antragsverfahrens kann auf die einzelnen Anträge heruntergebrochen werden. Vom Erfüllungsaufwand werden nicht alle internen Kosten umfasst, sondern lediglich diejenigen Kosten, die unmittelbar durch die Antragstellung entstehen. Nicht berücksichtigungsfähig sind folglich alle Kosten, die dem Träger ohnehin bei der Umsetzung des Vorhabens entstehen würden, sofern das Projekt ohne Förderung aus dem KHZF durchgeführt wird. Es wird darauf hingewiesen, dass die Kosten des Erfüllungsaufwands nicht förderfähig sind.

#### Praxisbeispiel 1:

 sind nicht als entstandener Erfüllungsaufwand zu qualifizieren. Externe Beauftragungen, die zur Erfüllung der Bundesvorschrift beitragen, aber nicht als Die Kosten der Rechtsberatung, die nach dem Krankenhauszukunftsfonds nach § 20 Abs. 1 Nr. 1 KHSFV als förderungsfähige Kosten erstattet werden können, förderungsfähige Kosten anerkannt werden können, lösen hingegen einen internen Sachaufwand aus, welcher bei der Berechnung des Erfüllungsaufwandes berücksichtigt werden soll.

#### Praxisbeispiel 2:

Kalkulatorische Kosten (z. B. der entgangene Gewinn, wenn das Kapital anders hätte eingesetzt werden können) können nicht als Erfüllungsaufwand berücksichtigt werden. Bei der Ermittlung des Erfüllungsaufwands wird ausschließlich der Aufwand herangezogen, der tatsächlich angefallen ist.

# 4. Wie erfolgt der Verwendungsnachweis nach Beendigung des Vorhabens?

 sechs Monaten nach Beendigung des Vorhabens die sachgemäße Verwendung der bezieht sich hier auf einen vollständig eingereichten Förderantrag und nicht auf die einzelnen Teilmaßnahmen innerhalb eines Antrages. Ein Vorhaben gilt dann als Wartungskosten sind in der Regel dann noch nicht ausgeschöpft. Die Kosten für Aufgrund der engen Zeitvorgaben des Bundes ist es erforderlich, dass innerhalb von Fördermittel nachgewiesen wird (Verwendungsnachweis). Der Begriff "Vorhaben" abgeschlossen, wenn die Maßnahmen umgesetzt, d.h. die Hardware besorgt, die Software installiert und die MUSS-Kriterien erfüllt sind. Die Betriebs- und Wartung und Betrieb können trotz des Vorhabenendes aber weiterhin für bis zu drei Jahre geltend gemacht werden, solange innerhalb des Bewilligungszeitraumes die zukünftig anfallenden Kosten festgesetzt und somit eine zweckentsprechende Verwendung der Fördergelder nachgewiesen wurde. Die Förderrichtlinie wurde dementsprechend in Kapitel 5.2 angepasst.

 Die Vorlage des Nachweises der zweckgemäßen Verwendung der Fördermittel erfolgt durch den Träger. Um Korrekturen am Förderbescheid zu vermeiden, ist dabei darauf zu achten, dass die Maßnahme wie beantragt und zweckentsprechend durchgeführt wird. Bei Abweichungen ist mit Rückforderungen der Fördermittel zu rechnen. Es bietet sich an, den Verwendungsnachweis wiederum vom berechtigten IT- Dienstleister bestätigen zu lassen.

 Maßnahme zu erfolgen. Die Verwendung der Fördermittel ist mit dem Formblatt Die Vorlage des Verwendungsnachweises hat in Papierform und in Dateiform (bearbeitbar) spätestens innerhalb von sechs Monaten nach Beendigung der "Verwendungsnachweis" nachzuweisen (zu finden unter dem Stichwort "Verwendungsnachweis").

Mit dem Verwendungsnachweis sind folgende Unterlagen vorzulegen (vgl. entsprechend § 5 Abs. 1 Satz 1 DVBayKrG):

- sachlicher Bericht (Kurzbeschreibung der Maßnahme, Maßnahmenbeginn und –ende);
- tabellarische Aufzählung der erforderlichen Muss-Kriterien und detaillierte Beschreibung ihrer Umsetzung;
- zahlenmäßiger Nachweis mit chronologischer Aufgliederung der förderfähigen Ausgaben und Einnahmen (wie Abschlagszahlungen), wobei die Bezeichnung der einzelnen förderfähigen Ausgaben und Einnahmen entsprechend der Aufgliederung des Kostenplans zu erfolgen hat. Als zahlenmäßiger Nachweis sollte die auf der Internetseite des LfP zur Verfügung stehende Excel-Tabelle "Belegliste" verwendet werden;
- • beim Antragsteller entstandener Erfüllungsaufwand (bezogen auf den Zeitraum beginnend mit den Vorbereitungen der Antragstellung bis zum Einreichen des Verwendungsnachweises), einschließlich einer kurzen Erläuterung, wie die Höhe der Kosten berechnet wurde.
- • Darüber hinaus ist für Vorhaben nach § 19 Abs. 1 Satz 1 Nr. 2 bis 6, 8 und wurden. Sollte für Vorhaben nach § 19 Abs. 1 Satz 1 Nr. 1, 7, 9 und 11 10 KHSFV auch bei Einreichung des Schlussverwendungsnachweises ein Testat des berechtigten und zertifizierten IT-Dienstleisters erforderlich, dass die Vorgaben der Richtlinie bei der Umsetzung der Richtlinie eingehalten KHSFV ebenfalls ein IT-Dienstleister beauftragt worden sein, empfiehlt es sich hier gleichermaßen, ein solches Testat im Zusammenhang mit dem Schlussverwendungsnachweis einzureichen.

 Der Träger hat auf Anforderung des LfP ergänzende, z.B. rechnungsbegründende Unterlagen vorzulegen.

# V. Einzelfragen

## 1. Wie erbringe ich den Nachweis bezüglich der Reifegradmessung?

 Anforderung des BAS, der beauftragten Forschungseinrichtung oder des LfP zu Die antragstellenden Krankenhäuser sind zur Teilnahme an der Reifegradmessung gesetzlich verpflichtet, § 14b Satz 4 KHG. Nähere Informationen hierzu finden Sie unter [digitalradar-krankenhaus.de.](https://www.digitalradar-krankenhaus.de/registrierung/) Die Vorlage des Nachweises hat grds. erst auf erfolgen.

# 2. Mir ist nach Stellung des Antrags ein Fehler bei einer gemeldeten Maßnahme aufgefallen. Was muss ich tun?

 und somit ausschließlich für die jeweils eingereichten Maßnahmen gewährt werden. In diesem Fall ist unverzüglich Kontakt mit dem LfP aufzunehmen und über den Fehler zu informieren. Es ist zu beachten, dass die Bewilligungen zweckgebunden erfolgen

 **dem bewilligten Antrag, ist mit Kürzungen bis hin zur vollständigen Rückerstattung der Fördermittel zu rechnen. Kommt es bei der Verwendungsnachweisprüfung zu Abweichungen gegenüber** 

## 3. Inwiefern ist Vergaberecht zu beachten?

Die geltenden europäischen und nationalen Ausschreibungs- und Vergabebedingungen bei der Inanspruchnahme staatlicher Fördermittel sowie etwaige wettbewerbsrechtliche Vorgaben sind einzuhalten. Dies wurde durch den Krankenhausträger im Antragsverfahren bestätigt. Entsprechende Nachweise sind auf Nachfrage durch die antragstellende Einrichtung vorzulegen.

Bitte wenden Sie sich bei konkreten Fragestellungen an die Vergabekammer bzw. Vergabestelle Ihres zuständigen Regierungsbezirks. Dort können weiterführende Auskünfte über die Einhaltung der vergabe- und wettbewerbsrechtlichen Vorgaben nach § 16 Abs. 1 DVBayKrG erteilt werden. Eine Förderfähigkeit ist nur bei Einhaltung der vergaberechtlichen Vorgaben gegeben.

# 4. Wie komme ich meiner Informations- und Publizitätspflicht bzgl. der Refinanzierung des KHZF durch die Europäische Aufbau- und Resilienzfazilität (ARF) nach?

 hierzu in den Deutschen Aufbau- und Resilienzplan (DARP) aufgenommen. Die Mittel des Krankenhauszukunftsfonds wurden zu 70 % durch den Bund nach § 14a Abs. 1 KHG bereitgestellt. Diese Mittel werden durch die Europäische Aufbau- und Resilienzfazilität (ARF) refinanziert. Das "Zukunftsprogramm Krankenhäuser" wurde

 [https://ec.europa.eu/regional\\_policy/de/information/logos\\_downloadcenter/](https://ec.europa.eu/regional_policy/de/information/logos_downloadcenter/) . Daher muss der Krankenhausträger als Endempfänger der EU-Mittel in Ergänzung zu den bereits hierzu erfolgten Ausführungen in den Bewilligungsbescheiden auf die Finanzierung durch die Union hinweisen und deren Sichtbarkeit zu gewährleisten. Hierfür sind das Unionslogo und die Finanzierungserklärung "Finanziert von der Europäischen Union – NextGenerationEU" zu verwenden. Beide Elemente sind im Download-Center für visuelle Elemente der Kommission unter folgendem Link verfügbar:

Es existieren keine Vorgaben dazu, in welcher Form das Unionslogo und die Finanzierungserklärung öffentlichkeitswirksam verwendet werden müssen. Eine zielführende Möglichkeit hierfür wäre beispielsweise das Einbetten in die Krankenhaushomepage.